# **Voipac H323 Router Firewall Settings**

# Fayn client registration/unregistration

- Fayn Client PC sends UDP packets to registrate on H323 Router to port usually 1719 (this is custom on H323 Router, say East for example)
- H323 Router process packets and sends a bit modificated UDP packets from port 1719 (again customized, but for other site, say West) on GateKeeper port 1719
- 3. GateKeeper answers with UDP 1719 to H323 Router West 1719
- 4. H323 Router sends answer from East **1719** to Fayn Client PC

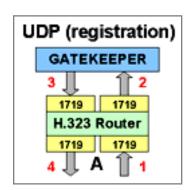

# Starting call (signalization)

Say user A make a call to user B

- 1. Users A PC creates **TCP** connection to H323Router\_A to port **1720**
- 2. H323 Router\_A process packets and creates **TCP** connection from system free port to GateKeeper
- 3. Gate Keeper creates **TCP** conection and sends signalling packets to H323 Router\_B port **1720**
- 4. H323 Router\_B process packets and creates **TCP** connection from system free port to users B PC port **1720**

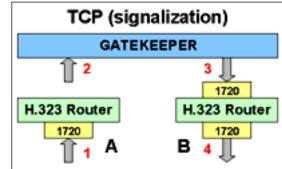

# Voice

Voice = **UDP** (RTP) packets. You can customize on H323 Router range **UDP** ports, then call looks like:

- 1. From user A PC system free **UDP** port to H323 Router\_A **UDP** port from set range
- 2. From set range H323 Router\_A **UDP** port to set range H323 Router\_B **UDP** port
- 3. From set range H323 Router\_B **UDP** port to user B PC system free **UDP** port

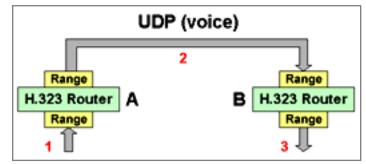

These steps are made at the same time in both directions depending on speach.

## **Firewall examples**

WAN= #set your wan interface IP address IF= #set interface name (eth0, e.g.) RANGE= #set range **UDP** ports set on H323Router (example 15000:15100) GKP1= #set GateKeeper1 IP address GKP2= #set GateKeeper2 IP address

### **IPCHAINS**

# registration/unregistration ipchains -A input -s \$GKP1 1719:1719 -d \$WAN 1719:1719 -i \$IF -p udp -j ACCEPT ipchains -A input -s \$GKP2 1719:1719 -d \$WAN 1719:1719 -i \$IF -p udp -j ACCEPT # signalization ipchains -A input -s \$GKP1 -d \$WAN 1720:1720 -i \$IF -p tcp -j ACCEPT ipchains -A input -s \$GKP2 -d \$WAN 1720:1720 -i \$IF -p tcp -j ACCEPT # what is it ? ipchains -A input -s 0.0.0.0/0 -d \$WAN \$RANGE -i \$IF -p udp -j ACCEPT # voice ipchains -A input -s \$GKP1 -d \$WAN 1024: -p tcp -j ACCEPT ipchains -A input -s \$GKP2 -d \$WAN 1024: -p tcp -j ACCEPT

#### **IPTABLES**

# registration/unregistration
iptables -t filter -A INPUT -i \$IF -s \$GKP1 -d \$WAN -p udp -m udp --dport 1719 -j ACCEPT
iptables -t filter -A INPUT -i \$IF -s \$GKP2 -d \$WAN -p udp -m udp --dport 1719 -j ACCEPT
# signalization
iptables -t filter -A INPUT -i \$IF -s \$GKP1 -d \$WAN -p tcp -m tcp --dport 1720 -j ACCEPT
iptables -t filter -A INPUT -i \$IF -s \$GKP2 -d \$WAN -p tcp -m tcp --dport 1720 -j ACCEPT
# what is it ?
iptables -t filter -A INPUT -i \$IF -d \$WAN -p udp -m udp --dport \$RANGE -j ACCEPT
# voice
iptables -t filter -A INPUT -i \$IF -s \$GKP1 -d \$WAN -p tcp -m tcp --dport 1024: -j ACCEPT
# totce
iptables -t filter -A INPUT -i \$IF -s \$GKP1 -d \$WAN -p tcp -m tcp --dport 1024: -j ACCEPT
# voice
iptables -t filter -A INPUT -i \$IF -s \$GKP2 -d \$WAN -p tcp -m tcp --dport 1024: -j ACCEPT
# voice
iptables -t filter -A INPUT -i \$IF -s \$GKP2 -d \$WAN -p tcp -m tcp --dport 1024: -j ACCEPT
# voice
iptables -t filter -A INPUT -i \$IF -s \$GKP2 -d \$WAN -p tcp -m tcp --dport 1024: -j ACCEPT
# voice
# voice
# voice
# voice
# voice
# voice
# voice
# voice
# voice
# voice
# voice
# voice
# voice
# voice
# voice
# voice
# voice
# voice
# voice
# voice
# voice
# voice
# voice
# voice
# voice
# voice
# voice
# voice
# voice
# voice
# voice
# voice
# voice
# voice
# voice
# voice
# voice
# voice
# voice
# voice
# voice
# voice
# voice
# voice
# voice
# voice
# voice
# voice
# voice
# voice
# voice
# voice
# voice
# voice
# voice
# voice
# voice
# voice
# voice
# voice
# voice
# voice
# voice
# voice
# voice
# voice
# voice
# voice
# voice
# voice
# voice
# voice
# voice
# voice
# voice
# voice
# voice
# voice
# voice
# voice
# voice
# voice
# voice
# voice
# voice
# voice
# voice
# voice
# voice
# voice
# voice
# voice
# voice
# voice
# voice
# voice
# voice
# voice
# voice
# voice
# voice
# voice
# voice
# voice
# voice
# voice
# voice
# voice
# voice
# voice
# voice
# voice
# voice
# voice
# voice
# voice
# voice
# voice
# voice
# voice
# voice
# voice
# voice
# voice
# voice
# voice
# voice
# voice
# voice
# voice
# voice
# vo

## Voipac H323 Router

Voipac H323 Router works like proxy listening on one or two interfaces, processing voice packets and exchanging them from private network behind router with NAT to the public network (Internet) and backward. Solves problematic voice routing into private subnet. It does not depend on IP Routing enabled.

## Management

H323 Router service is represented as a set of attributes organized in a hierarchical naming structure. There is a command line utility called vpacadm with a set of shell-like commands, that can be used to access the attributes. The attributes are described in the following tables.

## **Root node attributes:**

Under the running service, several instances of H323 Router can be created. In the management tree, these instances are represented by a subtree called configuration. The first table shows the attributes common for all configurations.

| Attribute     | Description                                                                                     | Туре      | Default Value |
|---------------|-------------------------------------------------------------------------------------------------|-----------|---------------|
| /CreateConfig | H323Router.                                                                                     | STRING    | none          |
| /DeleteConfig | Deletes the specified configuration subtree and destroys the associated instance of H323Router. | STRING    | none          |
| /RTPPortMax   | The maximum port number of the UDP socket that is used for RTP channels.                        | NUMERIC   | 0             |
| /RTPPortMin   | The minimum port number of the UDP socket that is used for RTP channels.                        | NUMERIC   | 0             |
| /VACAddr      | Voipac Alert Center IP address.                                                                 | IPADDRESS | 0.0.0.0       |
| /VACPort      | Voipac Alert Center port number.                                                                | NUMERIC   | 0             |

Attributes in the configuration subtree: These attributes are specific to an instance of service. The configuration attribute names are specified relative to the < configuration name> node. Since the configuration nodes are placed in the root node they must not be assigned names from one of attributes specified in the above table.

| Attribute                   | Description                                                                                                    | Туре    | Default Value             |
|-----------------------------|----------------------------------------------------------------------------------------------------|---------|---------------------------|
| ServiceStatus               | This attribute is used to start and<br>stop the instance of<br>service. [Running, Stopped]                                                                                                    | ENUM    | Stopped                   |
| Interfaces/East/CLIR        | When set to TRUE, all calls<br>originating from east interface to<br>west side will not have a caller<br>information. (Calling Line<br>Identification Restriction)                                                                                        | BOOLEAN | FALSE                     |
| Interfaces/East/FwProxyAddr | When not set to default value,<br>router uses this address instead of<br>interface address in RAS messages.<br>This can enable the router to<br>operate from behind a firewall.<br>Firewall should forward RAS and<br>call signaling port to H323 router. | IPADDR  | 0.0.0.0                   |
| Interfaces/East/GkpAddr     | Just one side of H323 router can<br>have this value set to valid IP<br>address of gatekeeper, where RAS<br>messages and call signaling should<br>be forwarded.                                                                                            | IPADDR  | 0.0.0.0                   |
| Interfaces/East/IFaceAddr   | Specifies the interface of router side.                                                                                                    | ENUM    | depends on host<br>system |
| Interfaces/East/NetMask     | Updated according to selected IFaceAddr.                                                                                                    | IPADDR  | none                      |

| Interfaces/East/RasPort     | Specifies RAS port for RAS channel as defined in H323 standard.                                                                                                    | NUMERIC | 1719          |
|-----------------------------|----------------------------------------------------------------------------------------------------|---------|---------------|
| Interfaces/East/SetupPolicy | Incoming call can be eliminated<br>before any processing, [PassAll =<br>no filter, CheckAddr = checks peer<br>address to be equal to GkpAddr,<br>(e.g just gatekeeper can originate a<br>call), RefuseAll = all connection are<br>refused]. | ENUM    | PassAll       |
| Interfaces/West             | This node contains attributes of the<br>west interface. They are the same<br>as the east interface attributes.                                                                                                    | NODE    |               |
| Logs/CDRFile                | The path to call detail record file.                                                                                                    | STRING  | exgateway.cdr |
| Logs/LogFile                | The path to H323 protocol log file.                                                                                                    | STRING  | exgateway.log |
| Logs/LogLevel               | Verbosity of log file. [None,Trace]                                                                                                    | ENUM    | None          |
| Logs/TruncateLog            | By setting this attribute to TRUE,<br>the log specified by the LogLevel<br>attribute is truncated.                                                                                                    | BOOLEAN | FALSE         |
| Settings/GRQTimeout         | Timeout for gatekeeper request message.                                                                                                    | NUMERIC | 5             |
| Settings/MaxCalls           | The maximum number of calls a<br>router can route. If the value is less<br>than zero the number of calls is<br>unlimited.                                                                                                    | NUMERIC | -1            |
| Settings/RTPFrameSize       | When a value grater than zero is<br>specified, all RTP frames are<br>retranslated to fulfil the minimum<br>size specified. This attribute has no<br>effect when RouteRTP is set to<br>FALSE. [bytes]                                        | NUMERIC | 0             |
| Settings/RasRetryCount      | Number of times a RAS message is<br>resent in a case of no response<br>from destination.                                                                                                    | NUMERIC | 2             |
| Settings/RasTimeout         | RAS message timeout as defined<br>by H323. [seconds]                                                                                                    | NUMERIC | 3             |
| Settings/RejTimeout         | Timeout after a rejection was received. [seconds]                                                                                                    | NUMERIC | 15            |
| Settings/RouteH245          | Whether to route H.245 signaling.                                                                                                    | BOOLEAN | TRUE          |
| Settings/RouteRAS           | Specifies the mode of application.<br>(read only, always TRUE, TRUE =<br>H323 router)                                                                                                    | BOOLEAN | TRUE          |
| Settings/RouteRTP           | Specifies whether to route RTP channels.                                                                                                    | BOOLEAN | FALSE         |

| Settings/SetupTimeout | How long should router wait for<br>Q.931 Setup message after<br>admission was granted.                  | NUMERIC | 60 |
|-----------------------|----------------------------------------------------------------------------------------------------|---------|----|
| Settings/TOS          | All RTP packets leaving the router<br>will have Type of Service set to this<br>value. [0 = not changed] | NUMERIC | 0  |